## How to Add Animations to an Overlay

Slide from a side, fade in, swing, shake -- your popup campaigns can surprise your visitors in a really engaging way.

To add animations to your popup, open "Options" section. Find "Select popup animation" and choose an option in the dropdown menu.

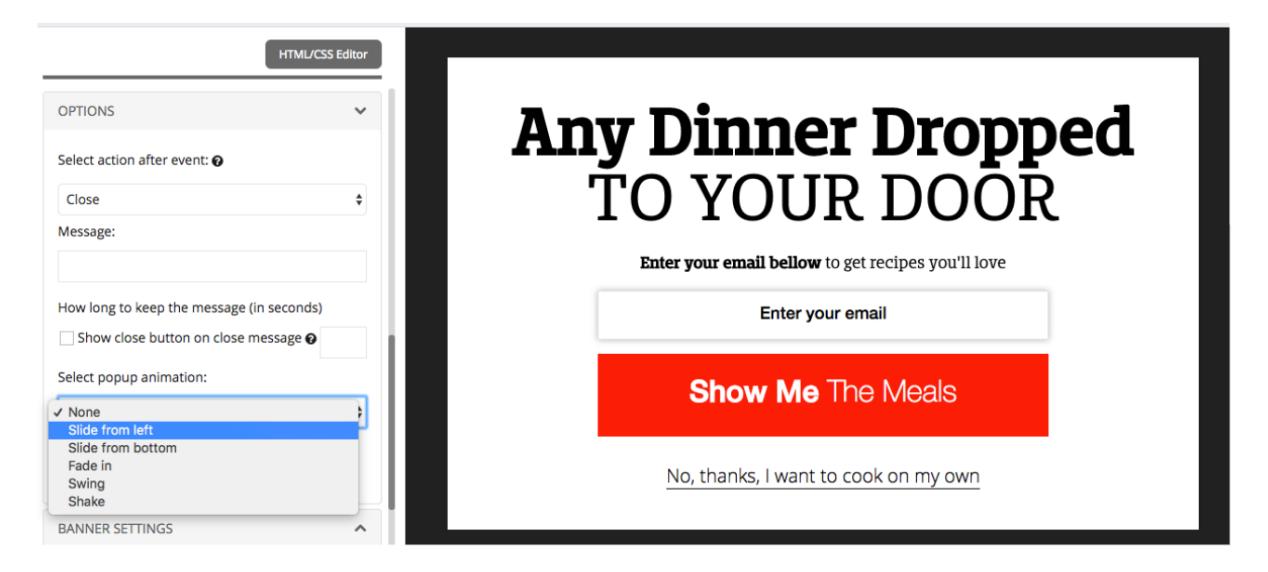